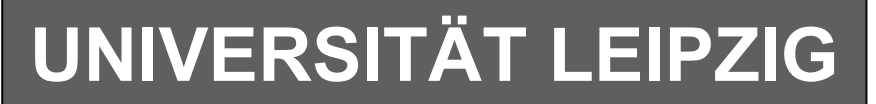

## **Institut für Informatik**

# Studentenmitteilung

**1. Semester - WS 2004**

Abt. Technische Informatik *Gerätebeauftragter*  Dr. rer.nat. Hans-Joachim Lieske Tel.: [49]-0341-97 32213 Zimmer: HG 02-37 e-mail: lieske@informatik.uni-leipzig.de www: http://www.informatik.uni-leipzig.de/~lieske Sprechstunde: Mi.  $14^{00} - 15^{00}$ 

Datum: Freitag, 19. November 2004

## **Aufgaben zu Übung Grundlagen der Technischen Informatik 1**

## **5. Aufgabenkomplex**

## **Widerstände, Spannungen und Ströme in Wechselspannungsnetzwerken mit sinusförmiger Erregung**

Im Hardwarepraktikum werden wir mittels eines Oszilloskops den in Augabe 5.1. gegebenen Hochpass auf Amplituden und Phasenverhalten messen.

## **5. Aufgabenkomplex - 1. Aufgabe**

## **Spannungen und Ströme am RC-Hochpass**

Gegeben ist folgende Schaltung:

$$
\underline{U}_E = 2.0V\angle 0^\circ = 2.0V + j \cdot 0V
$$

 $C_1 = 100nF$  $R_1 = 1,5k\Omega$ 

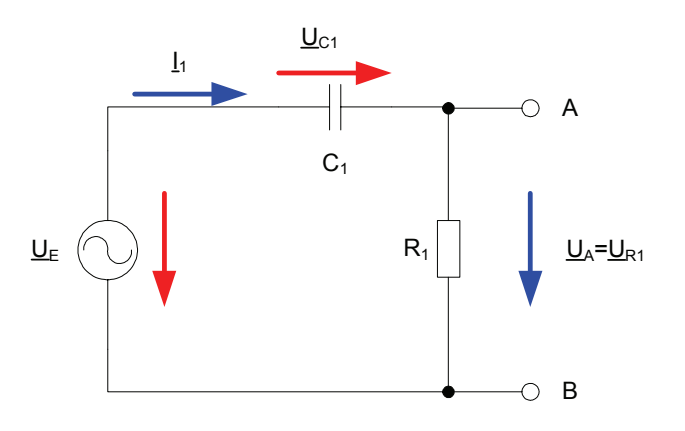

## **Gesamtpunktzahl: 19,5 Punkte**

Aufgaben:

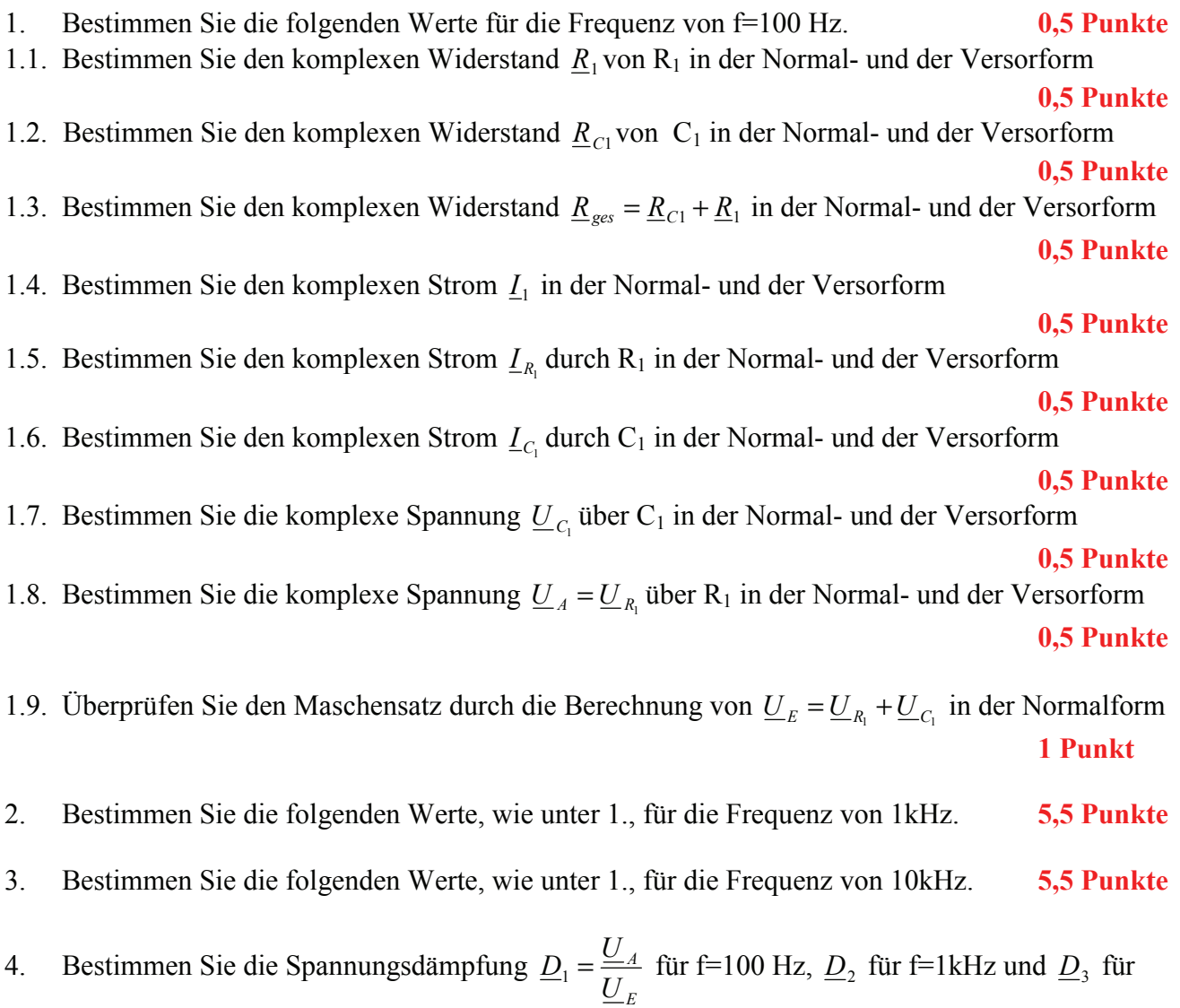

f=10kHz in der Normal- und der Versorform **3 Punkte**

#### **5. Aufgabenkomplex - 2. Aufgabe**

#### **Spannungen und Ströme am RC-Bandpass bei einer Frequenz außerhalb der Resonanzfrequenz**

Ein Bandpass wird mit einer Frequenz von **4kHz** erregt. In vielen Fällen Kann man die Bauelemente L, R und C als ideale Bauelemente betrachten. In der Realität, bei genauen Betrachtungen, haben diese jedoch noch Eigenschaften anderer Art. Hier z.B. ist R<sub>PC1</sub> der endliche Widerstand des Dielektrikums und RL1 der Drahtwidersand der Wicklung. Dabei werden diese Werte bei der Spule meistens als Reihenwiderstand – und bei dem Kondensator meistens als Parallelwiderstand angegeben.

Gegeben ist folgende Schaltung:

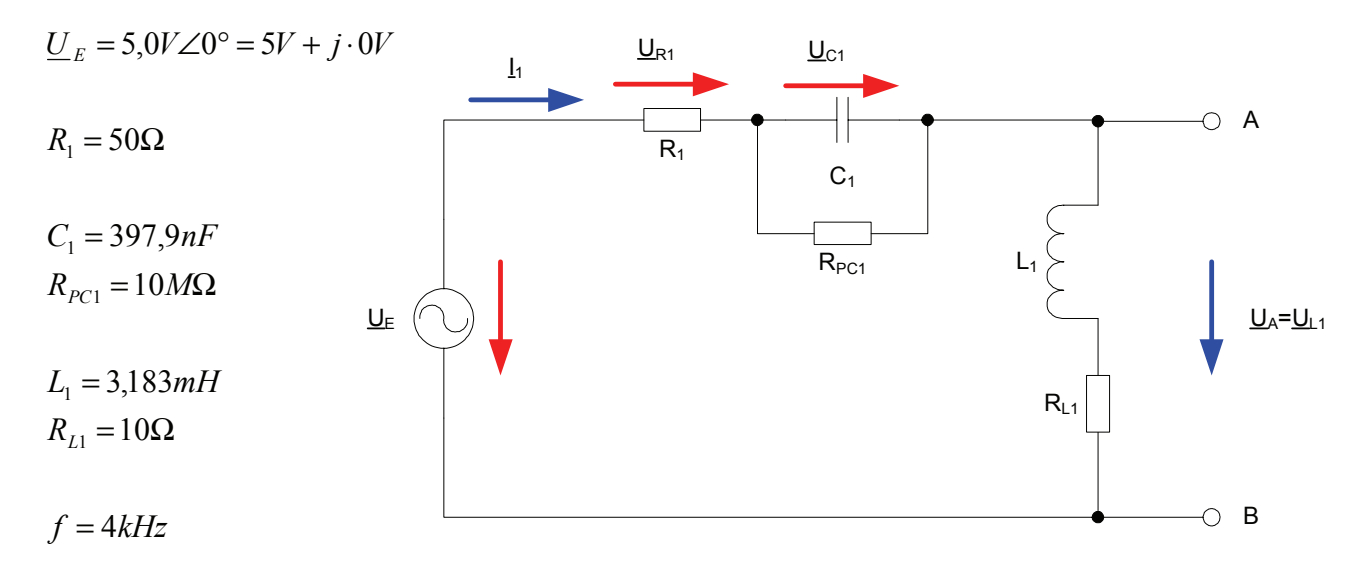

Aufgaben:

#### **Gesamtpunktzahl: 10,5 Punkte**

1. Bestimmen Sie die Augangsspannung *U <sup>A</sup>* und die Spannungsdämpfung *D* für die Frequenz von **f=4kHz.** 

 **0,5 Punkte**

- 1.1. Bestimmen Sie den komplexen Widerstand  $R_1$  von  $R_1$  in der Normal- und der Versorform
- 1.2. Bestimmen Sie den komplexen Widerstand <u>R<sub>C1</sub></u> von C<sub>1</sub> in der Normal- und der Versorform Nutzen Sie dabei den Leitwert *G*<sub>C1</sub> **2 Punkt**
- 1.3. Bestimmen Sie den komplexen Widerstand  $R_{L1}$  von L<sub>1</sub> in der Normal- und der Versorform

 **2 Punkt**

- 1.4. Bestimmen Sie den komplexen Widerstand  $\underline{R}_{ges} = \underline{R}_1 + \underline{R}_{C1} + \underline{R}_{L1}$  in der Normal- und der Versorform **1 Punkte**
- 1.5. Bestimmen Sie die komplexen Ströme  $I_1 = I_{R_1} = I_C = I_L$  durch R<sub>1</sub>, C<sub>1</sub> und L<sub>1</sub>, in der Normalund der Versorform **1 Punkte**
- 1.6. Bestimmen Sie die komplexe Spannung  $U_{R1}$  über R<sub>1</sub> in der Normal- und der Versorform

#### **1 Punkte**

1.7. Bestimmen Sie die komplexe Spannung  $U_{\text{Cl}}$ über C<sub>1</sub> in der Normal- und der Versorform

 **1 Punkt**

1.8. Bestimmen Sie die komplexe Spannung  $\underline{U}_A = \underline{U}_{L1}$  über L<sub>1</sub> in der Normal- und der Versorform

 **1 Punkt**

 **1 Punkt**

1.9. Bestimmen Sie die Spannungsdämpfung *E A U*  $\underline{D} = \frac{U_A}{U}$  in der Normal- und der Versorform

**Bemerkung:** 

 **Für alle Aufgaben gilt:** 

- **1. In allen Formeln mit Zahlen sind die Maßeinheiten mitzuschleifen.**
- **2. Bei den Endergebnissen sind die Maßeinheiten zu verwenden, die, wenn vorhanden, aus einem Buchstaben bestehen. Während der Rechnung können Sie nach eigenem Ermessen verfahren.**
- **3. Bei den Endergebnissen sind die 10±3 Präfixe konsequent zu verwenden. Während der Rechnung können Sie nach eigenem Ermessen verfahren.** 
	- **Präfixe nur verwenden, wenn eine Maßeinheit dahinter ist.**
- **4. Alle Aufgaben auf insgesamt 4 Stellen genau berechnen, wenn in Aufgabe nicht anders angegeben.**
- **5. Die Aufaben sind zu nummerieren, auch die Teilaufgaben.**
- **6. Der Rechenweg muß ersichtlich sein. Gegebenenfalls das Schmierblatt anheften.**
- **7. Jedes Blatt ist wie folgt zu nummerieren Seite/Gesamtzahl der Seiten (z.B. Seite 6/8)**

#### **Nichtbeachtung wird mit Punktabzug geahndet!**

Für die komplexen Größen gilt folgende Schreibweise am Beispiel von  $U_{R1}$ :

$$
\underline{U}_{R1} = U_{R1,r} + jU_{R1,i} = \underline{U}_{R1}e^{j\phi_{U_{R1}}} = \underline{U}_{R1} \angle \phi_{U_{R1}} = \underline{U}_{R1}(\cos[\phi_{U_{R1}}] + j\sin[\phi_{U_{R1}}])
$$

$$
U_{R1,r} = \text{Re}\{\underline{U}_{R1}\} = \underline{U}_{R1} \cos[\phi_{U_{R1}}] \qquad U_{R1,i} = \text{Im}\{\underline{U}_{R1}\} = \underline{U}_{R1} \sin[\phi_{U_{R1}}]
$$

$$
\widetilde{U}_{R1} = |\underline{U}_{R1}| = \sqrt{U_{R1,r}^2 + U_{R1,i}^2}
$$
\n
$$
\phi_{U_{R1}} = \arctan\left[\frac{U_{R1,i}}{U_{R1,r}}\right] = \arccos\left[\frac{U_{R1,r}}{\widetilde{U}_{R1}}\right] = \arcsin\left[\frac{U_{R1,i}}{\widetilde{U}_{R1}}\right]
$$

( ) : *Für die imaginärenWiderstände ideale Kapatzität und ideale Induktivität gilt*

$$
R_{L,i} = -\frac{1}{G_{L,i}} = \omega \cdot L \qquad R_{C,i} = -\frac{1}{G_{C,i}} = -\frac{1}{\omega \cdot C} \qquad \text{mit} \quad \omega = 2 \cdot \pi \cdot f
$$

$$
j \cdot R_{L,i} = j \cdot \omega \cdot L \qquad \Rightarrow \qquad j \cdot G_{L,i} = \frac{1}{j \cdot \omega \cdot L} = -j \cdot \frac{1}{\omega \cdot L}
$$
  

$$
j \cdot R_{C,i} = \frac{1}{j \cdot \omega \cdot C} = -j \cdot \frac{1}{\omega \cdot C} \qquad \Rightarrow \qquad j \cdot G_{C,i} = \left[ -j \cdot \frac{1}{\omega \cdot C} \right]^{-1} = j \cdot \omega \cdot C
$$

. *dabei ist a der zeitunabhängige Teil*  $f \text{ if } a(t) = \overline{a} \cos(\omega t + \phi)$   $f o \text{ Igt}$   $\underline{a} = \overline{a} \cdot e^{j\phi}$   $f \text{ if } a \text{ } i e \text{ } F \text{ } required \text{ } a = 2\pi \cdot f$  $a(t) = \overline{a} + \overline{a}\cos(\omega t + \phi) = \overline{a} + \text{Re}\{\overline{a} \cdot e^{j(\omega t + \phi)}\} = \overline{a} + \text{Re}\{\underline{a} \cdot e^{j\omega t}\}\$ mit  $\underline{a} = \overline{a} \cdot e^{j\phi}$ : *Transformationsregel aus dem Zeitbereich*

Die Schreibweise hat auch für Ströme und Widerstände und Leitwerte zu erfolgen. Für die Spannungen ist das Symbol U, für die Ströme das Symbol I, für die Widerstände das Symbol R und für die Leitwerte ist das Symbol G zu Verwenden.

Z, X und Y sind nicht zu verwenden, da diese Bezeichnungen von dem allgemeinen Schema abweichen und zu Verwirrungen führen können.

Alle Winkelangaben haben in Grad zu erfolgen.

Die Versorform ( $z.B$ :  $U_{R1} \angle \phi_{U_{R1}}$ ) ist eine vereinfachte Schreibweise der Eulerschen Form

 $(z.B: U_{R1}e^{j\phi_{U_{R1}}})$ , die auch die Anschaulichkeit verbessert.

Beachten Sie, dass beim idealen ohmschen Widerstand das Imaginärteil und bei der idealen Kapatzität und Induktivität das Realteil gleich null ist.

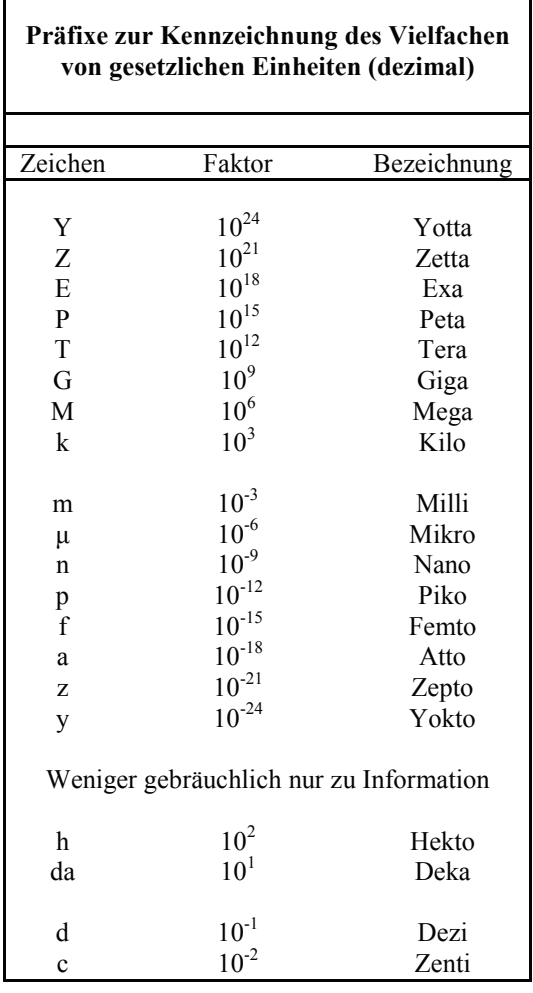

Umgang mit den Präfixen am Beispiel einer 4 stelligen Genauigkeit:

- - - , - Präfix Maßeinheit

- - , - - Präfix Maßeinheit

-, - - - Präfix Maßeinheit

Beispiele:

216,4μF; 33,45kHz; 2,456MΩ; 7,482A

#### **5. Aufgabenkomplex - Beispielaufgabe**

#### **Spannungen und Ströme am RC-Bandpass bei einer Frequenz außerhalb der Resonanzfrequenz**

Ein Bandpass wird mit einer Frequenz von **2kHz** erregt. In vielen Fällen kann man die Bauelemente L, R und C als ideale Bauelemente betrachten. In der Realität, bei genauen Betrachtungen, haben diese jedoch noch Eigenschaften anderer Art. Hier z.B. ist R<sub>PC1</sub> der endliche Widerstand des Dielektrikums und RL1 der Drahtwiderstand der Wicklung. Dabei werden diese Werte bei der Spule meistens als Reihenwiderstand – und bei dem Kondensator meistens als Parallelwiderstand angegeben.

Gegeben ist folgende Schaltung:

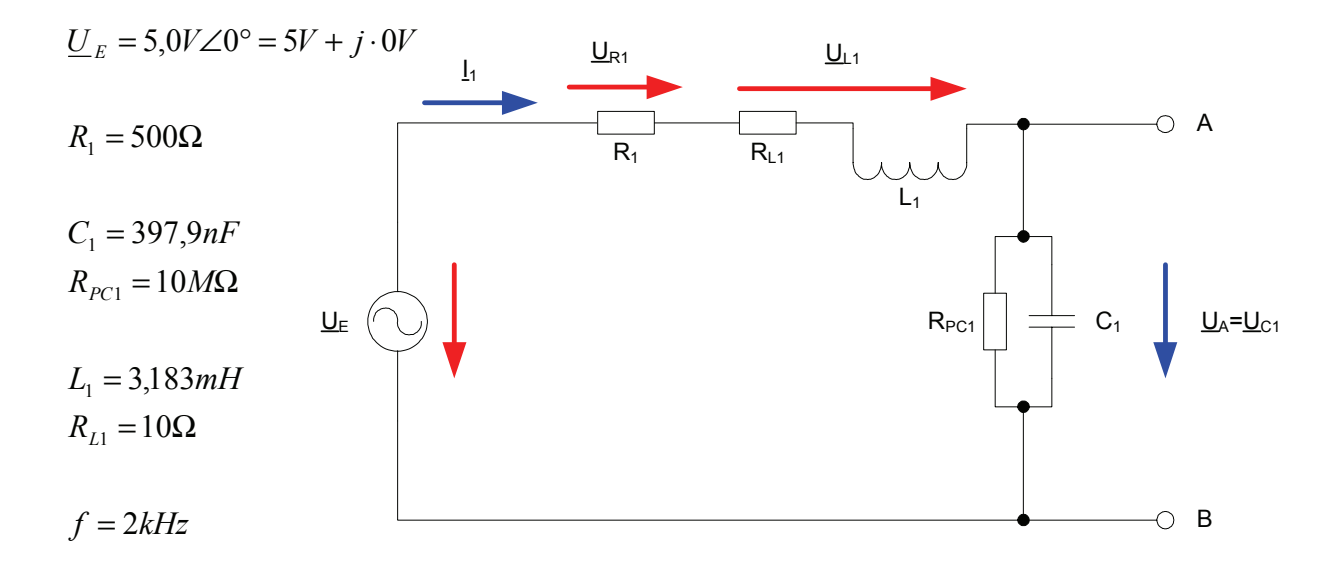

- 1. Bestimmen Sie die Augangsspannung *U <sup>A</sup>* und die Spannungsdämpfung *D* für die Frequenz von **f=2kHz.**
- 1.1. Bestimmen Sie den komplexen Widerstand  $R_1$  von R<sub>1</sub> in der Normal- und der Versorform
- 1.2. Bestimmen Sie den komplexen Widerstand  $R_{C1}$  von C<sub>1</sub> in der Normal- und der Versorform Nutzen Sie dabei den Leitwert *G*<sub>C1</sub>
- 1.3. Bestimmen Sie den komplexen Widerstand  $R_{L1}$  von L<sub>1</sub> in der Normal- und der Versorform
- 1.4. Bestimmen Sie den komplexen Widerstand  $\underline{R}_{ges} = \underline{R}_1 + \underline{R}_{c1} + \underline{R}_{L1}$  in der Normal- und der Versorform
- 1.5. Bestimmen Sie die komplexen Ströme  $I_1 = I_{R_1} = I_C = I_L$  durch R<sub>1</sub>, C<sub>1</sub> und L<sub>1</sub>, in der Normalund der Versorform
- 1.6. Bestimmen Sie die komplexe Spannung  $U_{R1}$  über R<sub>1</sub> in der Normal- und der Versorform
- 1.7. Bestimmen Sie die komplexe Spannung  $U_{\scriptscriptstyle L1}$  über L<sub>1</sub> in der Normal- und der Versorform
- 1.8. Bestimmen Sie die komplexe Spannung  $U_A = U_C$  über  $C_1$  in der Normal- und der Versorform
- 1.9. Bestimmen Sie die Spannungsdämpfung *E A U*  $\underline{D} = \frac{U_A}{V}$  in der Normal- und der Versorform

Aufgaben:

- 1. Bestimmen Sie die Augangsspannung *U <sup>A</sup>* und die Spannungsdämpfung *D* für die Frequenz von **f=2kHz.**
- 1.1. Bestimmen Sie den komplexen Widerstand  $\underline{R}_1$  von R<sub>1</sub> in der Normal- und der Versorform

$$
\underline{R}_1 = R_{1,r} + jR_{1,i} = \breve{R}_1 e^{j\phi_{R_1}} = \breve{R}_1 \angle \phi_{R_1} \qquad \phi_{R_1} = \arctan\left[\frac{R_{1,i}}{R_{1,r}}\right] \qquad \breve{R}_1 = \sqrt{R_{1,r}^2 + R_{1,i}^2}
$$

 $R_{1,r} = 500\Omega$   $R_{1,i} = 0k\Omega$ 

$$
\phi_{R_1} = \arctan\left[\frac{0k\Omega}{500\Omega}\right] = 0^\circ \qquad \breve{R_1} = \sqrt{(500\Omega)^2 + (0k\Omega)^2} = 500\Omega
$$

$$
\underline{R}_1 = 500\Omega + j0k\Omega = 500\Omega \angle 0^{\circ}
$$

1.2. Bestimmen Sie den komplexen Widerstand <u>R<sub>C1</sub></u> von C<sub>1</sub> in der Normal- und der Versorform Nutzen Sie dabei den Leitwert  $\overline{G}_{C}$ 1

$$
\underline{G}_{C1} = G_{C1,r} + jG_{C1,i} = \tilde{G}_{C1}e^{j\phi_{C1}} = \tilde{G}_{C1} \angle \phi_{G_{C1}}
$$
\n
$$
C = 397,9nF \qquad R_{pC1} = 10M\Omega \qquad f = 2kHz
$$
\n
$$
G_{C1,r} = \frac{1}{R_{pC1}} \implies G_{C1,r} = \frac{1}{10M\Omega} = 100 \cdot 10^{-9} S = 100nS
$$
\n
$$
R_{C,i} = -\frac{1}{\omega \cdot C} \qquad mit \qquad \omega = 2\pi \cdot f
$$
\n
$$
R_{C,i} = -\frac{1}{2 \cdot \pi \cdot 2kHz \cdot 397,9nF} = -\frac{1}{5000 \cdot 10^{-6} \frac{A}{V}} = -\frac{1V}{5 \cdot 10^{-3} A} = -0,2 \cdot 10^{3} \Omega = -200 \Omega
$$
\n
$$
G_{C1,i} = -\frac{1}{R_{C,i}} \qquad \Rightarrow \qquad G_{C1,i} = -\frac{1}{-200 \Omega} = 5mS
$$
\n
$$
\underline{G}_{C1} = 100nS + j \cdot 5mS
$$

$$
\Rightarrow \vec{G}_{C1} = \sqrt{G_{1,r}^2 + G_{1,i}^2} \Rightarrow \vec{G}_{C1} = \sqrt{(100nS)^2 + (5mS)^2} = \sqrt{(0,0001mS)^2 + (5mS)^2}
$$
  
\n
$$
= \sqrt{(0,0001 \cdot 10^{-3} S)^2 + (5 \cdot 10^{-3} S)^2} = \sqrt{0,0000001 \cdot 10^{-6} S^2 + 25 \cdot 10^{-6} S^2}
$$
  
\n
$$
= \sqrt{25,0000001 \cdot 10^{-6} S^2} = 5,00000001 \cdot 10^{-3} S \approx 5mS
$$
  
\n
$$
\Rightarrow \phi_{G_{C1}} = \arctan \left[ \frac{G_{C1,i}}{G_{C1,r}} \right] \Rightarrow \phi_{G_{C1}} = \arctan \left[ \frac{5mS}{100nS} \right] = \arctan \left[ \frac{5 \cdot 10^{-3} S}{100 \cdot 10^{-9} S} \right]
$$
  
\n
$$
\arctan \left[ \frac{5 \cdot 10^{-3} S}{10^{-7} S} \right] = \arctan \left[ 5 \cdot 10^4 \right] = 89,99885 \approx 90^{\circ}
$$
  
\n
$$
\frac{G_{C1}}{G_{C1}} = 100nS + j \cdot 5mS = 5mS \angle 90^{\circ}
$$

$$
\underline{R}_{C1} = \frac{1}{\underline{G}_{C1}} \implies \underline{R}_{C1} = \frac{1}{5mS \angle 90^{\circ}} = \frac{1}{5mS} \angle -90^{\circ} = 200\Omega \angle -90^{\circ}
$$

 $_{1} = R_{C1,r} + jR_{C1,i} = R_{C1}e^{j\varphi_{R_{C1}}} = R_{C1} \angle \phi_{R_{C1}}$  $\underline{R}_{C1} = R_{C1,r} + jR_{C1,i} = \bar{R}_{C1}e^{j\varphi_{RC1}} = \bar{R}_{C1}\angle\phi_{R}$ *j*  $C_1 - R_{C1,r} + JR_{C1,i} - R_{C1} \epsilon$   $- R_{C1} \angle \varphi_{R_c}$  $\widetilde{R}_{C1}e^{j\phi_{R_{C1}}} = \widetilde{R}_{C1} \angle \phi_{R}$ 

$$
R_{C1,r} = \text{Re}\{\underline{R}_{C1}\} = \overline{R}_{C1} \cos[\phi_{R_{C1}}] \implies R_{C1,r} = 200\Omega \cdot \cos[-90^\circ] = 200\Omega \cdot (0) = 0\Omega
$$
  

$$
R_{C1,i} = \text{Im}\{\underline{R}_{C1}\} = \overline{R}_{C1} \sin[\phi_{R_{C1}}] \implies R_{C1,i} = 200\Omega \cdot \sin[-90^\circ] = 200\Omega \cdot (-1) = -200\Omega
$$

$$
\underline{R}_{C1} = 200\Omega \angle -90^{\circ} = 0\Omega - j \cdot 200\Omega
$$

1.3. Bestimmen Sie den komplexen Widerstand *RL*<sup>1</sup> von L1 in der Normal- und der Versorform

$$
\underline{R}_{L1} = R_{L1,r} + jR_{L1,i} = \overline{R}_{L1}e^{j\phi_{R_{L1}}} = \overline{R}_{L1} \angle \phi_{R_{L1}}
$$
  
\n
$$
L_1 = 3,183mH \qquad R_{L1} = 10\Omega \qquad f = 2kHz
$$
  
\n
$$
R_{L1,r} = R_{L1} \implies R_{L1,r} = 10\Omega
$$
  
\n
$$
R_{L1,i} = \omega \cdot L = 2 \cdot \pi \cdot f \cdot L \implies R_{L1,i} = 2 \cdot \pi \cdot 2kHz \cdot 3,183mH = 2 \cdot \pi \cdot 2 \cdot 10^3 \frac{1}{s} \cdot 3,183 \cdot 10^{-3} \frac{Vs}{A}
$$
  
\n
$$
= 39,9987\Omega \approx 40\Omega
$$
  
\n
$$
\underline{R}_{L1} = 10\Omega + j \cdot 40\Omega
$$

$$
\breve{R}_{L1} = \sqrt{R_{L1,r}^2 + R_{L1,i}^2} \quad \Rightarrow \quad \breve{R}_{L1} = \sqrt{(10\Omega)^2 + (40\Omega)^2} = \sqrt{100\Omega^2 + 1600\Omega^2} = \sqrt{1700\Omega^2} = 41,23\Omega
$$

$$
\phi_{R_{L1}} = \arctan\left[\frac{R_{L1,i}}{R_{L1,r}}\right] \implies \phi_{R_{L1}} = \arctan\left[\frac{40\Omega}{10\Omega}\right] = 75,96^{\circ}
$$

$$
\underline{R}_{L1} = 10\Omega + j \cdot 40\Omega = 41,23\Omega \angle 75,96^{\circ}
$$

 $R_{ges} = R_1 + R_{C1} + R_{L1}$ 

1.4. Bestimmen Sie den komplexen Widerstand  $\underline{R}_{ges} = \underline{R}_1 + \underline{R}_{c1} + \underline{R}_{L1}$  in der Normal- und der Versorform

$$
\underline{R}_{1} = 500\Omega + j0k\Omega = 500\Omega \angle 0^{\circ}
$$
  

$$
\underline{R}_{C1} = 200\Omega \angle -90^{\circ} = 0\Omega - j \cdot 200\Omega
$$
  

$$
\underline{R}_{L1} = 10\Omega + j \cdot 40\Omega = 41,23\Omega \angle 75,96^{\circ}
$$

 $\underline{R}_{ges} = 500\Omega + j0k\Omega + 0\Omega - j \cdot 200\Omega + 10\Omega + j \cdot 40\Omega = 510\Omega - j160\Omega$ 

$$
\overline{R}_{ges} = \sqrt{R_{ges,r}^2 + R_{ges,i}^2} \implies \overline{R}_{ges} = \sqrt{(510\Omega)^2 + (-160\Omega)^2} = \sqrt{260100\Omega^2 + 25600\Omega^2}
$$

$$
= \sqrt{285700\Omega^2} = 534,5091\Omega \approx 534,5\Omega
$$

$$
\phi_{R_{\text{ges}}} = \arctan\left[\frac{R_{\text{ges},i}}{R_{\text{ges},r}}\right] \implies \phi_{R_{\text{ges}}} = \arctan\left[\frac{-160\Omega}{510\Omega}\right] = \arctan(-0.3137) = -17.42^{\circ}
$$

 $R<sub>ges</sub>$  = 510Ω − j160Ω = 534,5Ω∠ − 17,42°</u>

1.5. Bestimmen Sie die komplexen Ströme  $\underline{L}_1 = \underline{L}_{R_1} = \underline{L}_{C_1} = \underline{L}_{L_1}$  durch R<sub>1</sub>, C<sub>1</sub> und L<sub>1</sub>, in der Normal- und der Versorform

$$
\underline{I}_1 = \underline{I}_{R_1} = \underline{I}_{C_1} = \underline{I}_{L_1} = \frac{U_E}{\underline{R}_{ges}}
$$
\n
$$
\underline{I}_1 = I_{1,r} + j \cdot I_{1,i} = \overline{I}_1 e^{j\phi_{I_1}} = \overline{I}_1 \angle \phi_{I_1}
$$
\n
$$
\underline{U}_E = 5,0V\angle 0^\circ = 5V + j \cdot 0V
$$
\n
$$
\underline{R}_{ges} = 510\Omega - j160\Omega = 534,5\Omega\angle -17,42^\circ
$$
\n
$$
\underline{I}_1 = \frac{5,0V\angle 0^\circ}{534,5\Omega\angle -17,42^\circ} = 9,355mA\angle 17,42^\circ
$$
\n
$$
I_{1,r} = \text{Re}\{\underline{I}_1\} = \overline{I}_1 \cos[\phi_{I_1}] \implies I_{1,r} = 9,355mA \cdot \cos[17,42^\circ] = 9,355mA \cdot (0,9541) = 8.926mA
$$
\n
$$
I_{1,i} = \text{Im}\{\underline{I}_1\} = \overline{I}_1 \sin[\phi_{I_1}] \implies I_{1,i} = 9,355mA \cdot \sin[17,42^\circ] = 9,355mA \cdot (0,2994) = 2,801mA
$$

$$
\underline{I}_1 = 9{,}355mA\angle 17{,}42^\circ = 8.926mA + j2{,}801mA
$$

- 1.6. Bestimmen Sie die komplexe Spannung  $U_{R1}$  über R<sub>1</sub> in der Normal- und der Versorform
- 1.7. Bestimmen Sie die komplexe Spannung  $U_{L1}$  über L<sub>1</sub> in der Normal- und der Versorform
- 1.8. Bestimmen Sie die komplexe Spannung  $\underline{U}_A = \underline{U}_{C_1}$  über C<sub>1</sub> in der Normal- und der Versorform

$$
\underline{U}_{R1} = \underline{I}_1 \cdot \underline{R}_1
$$
  

$$
\underline{I}_1 = 9,355 \text{ mA} \angle 17,42^\circ = 8.926 \text{ mA} + j2,801 \text{ mA}
$$
  

$$
\underline{R}_1 = 500\Omega + j0k\Omega = 500\Omega \angle 0^\circ
$$

 $\underline{U}_{R1} = 9,355 \text{ mA} \angle 17,42^{\circ} \cdot 500 \Omega = 4,678 \text{ V} \angle 17,42^{\circ}$ 

$$
U_{R1,r} = \text{Re}\{\underline{U}_{R1}\} = \overline{U}_{R1} \cos[\phi_{R1}] \implies U_{R1,r} = 4,678V \cdot \cos[17,42^{\circ}] = 4,678V \cdot (0,9541) = 4,463V
$$
  

$$
U_{R1,i} = \text{Im}\{\underline{U}_{R1}\} = \overline{U}_{R1} \sin[\phi_{R1}] \implies U_{R1,r} = 4,678V \cdot \sin[17,42^{\circ}] = 4,678V \cdot (0,2994) = 1,401V
$$

$$
U_{R1} = 4,678V\angle 17,42^{\circ} = 4,463V + j \cdot 1,401V
$$

 $\underline{U}_{L1} = \underline{I}_1 \cdot \underline{R}_{L1}$ 

 $I_1 = 9,355 \text{ mA} \angle 17,42^{\circ} = 8.926 \text{ mA} + j2,801 \text{ mA}$   $I_2 = 10\Omega + j \cdot 40\Omega = 41,23\Omega \angle 75,96^{\circ}$  $\underline{R}_{L1} = 10\Omega + j \cdot 40\Omega = 41,23\Omega \angle 75,96^{\circ}$ 

 $\underline{U}_{L1} = 9,355 mA \angle 17,42^{\circ} \cdot 41,23 \Omega \angle 75,96^{\circ} = 385,7 mV \angle 93,38^{\circ}$ 

 $U_{R1,i} = \text{Im} \{\underline{U}_{R1}\} = \overline{U}_{R1} \sin[\phi_{R_{L1}}] \Rightarrow U_{R1,r} = 385,7mV \cdot \sin[93,38^\circ] = 385,7mV \cdot (0,9983) = 385,0mV$  $U_{R1,r} = \text{Re}\{\underline{U}_{R1}\} = \overline{U}_{R1} \cos[\phi_{R_{L1}}] \Rightarrow U_{R1,r} = 385,7mV \cdot \cos[93,38^\circ] = 385,7mV \cdot (-0,0590) = -22,76mV$ 

 $\underline{U}_{L1} = 385,7 mV \angle 93,38^{\circ} = -22,76 mV + j \cdot 385,0 mV$ 

 $\underline{U}_A = \underline{U}_{C1} = \underline{I}_1 \cdot \underline{R}_{C1}$ 

 $I_1 = 9,355 mA \angle 17,42^{\circ} = 8.926 mA + j2,801 mA$   $R_{C1} = 200\Omega \angle -90^{\circ} = 0\Omega - j \cdot 200\Omega$  $\underline{R}_{C1} = 200\Omega \angle -90^{\circ} = 0\Omega - j \cdot 200\Omega$ 

 $\underline{U}_{C1} = 9,355 \text{ mA} \angle 17,42^{\circ} \cdot 200 \Omega \angle -90^{\circ} = 1,871 V \angle -72,58^{\circ}$ 

$$
U_{C1,r} = \text{Re}\{\underline{U}_{C1}\} = \overline{U}_{C1} \cos[\phi_{R_{C1}}] \implies U_{C1,r} = 1,871V \cdot \cos[-72,58^\circ] = 1,871V \cdot (0,2994) = 560,2mV
$$
  

$$
U_{C1,i} = \text{Im}\{\underline{U}_{C1}\} = \overline{U}_{C1} \sin[\phi_{R_{C1}}] \implies U_{C1,r} = 1,871V \cdot \sin[-72,58^\circ] = 1,871V \cdot (-0,9541) = -1,785V
$$

$$
U_{C1} = 1,871V\angle -72,58^{\circ} = 560,2mV - j \cdot 1,785V
$$

1.9. Bestimmen Sie die Spannungsdämpfung *E A U*  $\underline{D} = \frac{U_A}{U}$  in der Normal- und der Versorform

$$
\underline{D} = \overline{D}\angle\phi_D = D_r + j \cdot D_i = \frac{U_A}{U_E}
$$
  
\n
$$
\underline{U}_E = 5,0V\angle 0^\circ = 5,0V + j \cdot 0V \qquad \underline{U}_A = 1,871V\angle -72,58^\circ = 560,2mV - j \cdot 1,785V
$$
  
\n
$$
\underline{D} = \frac{1,871V\angle -72,58^\circ}{5,0V\angle 0^\circ} = 0,3742\angle -72,58^\circ
$$
  
\n
$$
D_r = \text{Re}\{\underline{D}\} = \overline{D}\cos[\phi_D] \implies D_r = 0,3742 \cdot \cos[-72,58^\circ] = 0,3742 \cdot (0,2994) = 0,1120
$$
  
\n
$$
D_i = \text{Im}\{\underline{D}\} = \overline{D}\sin[\phi_D] \implies D_i = 0,3742 \cdot \sin[-72,58^\circ] = 0,3742 \cdot (-0,9541) = -0,2857
$$

$$
\underline{D} = 0,3742\angle -72,58^{\circ} = 0,1120 - j \cdot 0,2857
$$

Probe:  
\n
$$
U_E = U_{R1} + U_{L1} + U_{C1}
$$
\n
$$
U_E = 5,0V\angle 0^\circ = 5V + j \cdot 0V
$$
\n
$$
U_{R1} = 4,678V\angle 17,42^\circ = 4,463V + j \cdot 1,401V
$$
\n
$$
U_{L1} = 385,7mV\angle 93,38^\circ = -22,76mV + j \cdot 385,0mV
$$
\n
$$
U_{C1} = 1,871V\angle -72,58^\circ = 560,2mV - j \cdot 1,785V
$$
\n
$$
U_E = 4,463V + j \cdot 1,401V -22,76mV + j \cdot 385,0mV - 560,2mV - j \cdot 1,785V
$$
\n
$$
= 5,0232V - 0,02276V + j \cdot (1,786 - 1,785V)
$$
\n
$$
= 5,00044V + j \cdot 0,001V \approx 5V + j \cdot 0V = U_E
$$
\nRe so  
\n
$$
C_1 = 397,9nF
$$
\n
$$
L_1 = 3,183mH
$$
\n
$$
f = \frac{1}{2 \cdot \pi \sqrt{L_1 \cdot C_1}} = \frac{1}{2 \cdot \pi \sqrt{397,9nF \cdot 3,183mH}} = \frac{1}{2 \cdot \pi \sqrt{1,267 \cdot 10^{-9}}} = \frac{1}{2 \cdot \pi \cdot 35,59 \cdot 10^{-6}}
$$
\n
$$
= \frac{1}{223,6 \cdot 10^{-6}} = 4,472kHz
$$

## **Lösung:**

## **5. Aufgabenkomplex - 1. Aufgabe**

## **Spannungen und Ströme am RC-Hochpass**

- 1. Bestimmen Sie die folgenden Werte für die Frequenz von f=100 Hz.
- 1.1. Bestimmen Sie den komplexen Widerstand  $R_1$  von R<sub>1</sub> in der Normal- und der Versorform

$$
\underline{R}_{1} = R_{1,r} + jR_{1,i} = \overline{R}_{1}e^{j\phi_{R_{1}}} = \overline{R}_{1} \angle \phi_{R_{1}} \qquad \phi_{R_{1}} = \arctan\left[\frac{R_{1,i}}{R_{1,r}}\right] \qquad \overline{R}_{1} = \sqrt{R_{1,r}^{2} + R_{1,i}^{2}}
$$
\n
$$
R_{1,r} = 1,5k\Omega \qquad R_{1,i} = 0k\Omega
$$
\n
$$
\phi_{R_{1}} = \arctan\left[\frac{0k\Omega}{1,5k\Omega}\right] = 0^{\circ} \qquad \overline{R}_{1} = \sqrt{(1,5k\Omega)^{2} + (0k\Omega)^{2}} = 1,5k\Omega
$$
\n
$$
\underline{R}_{1} = 1,5k\Omega + j0k\Omega = 1,5k\Omega \angle 0^{\circ}
$$

1.2. Bestimmen Sie den komplexen Widerstand  $\underline{R}_{C1}$  von C<sub>1</sub> in der Normal- und der Versorform

$$
\underline{R}_{C1} = R_{C1,r} + jR_{C1,i} = \overline{R}_{C1}e^{j\phi_{R_{C1}}} = \overline{R}_{C1} \angle \phi_{R_{C1}} \qquad R_{C1,i} = -\frac{1}{\omega \cdot C} \quad mit \quad \omega = 2\pi \cdot f
$$

$$
C = 100nF \qquad f = 100Hz
$$

$$
R_{C1,r} = 0\Omega
$$
  

$$
R_{C1,i} = -\frac{1}{2 \cdot \pi \cdot 100 Hz \cdot 100 nF} = -\frac{1}{62,83 \cdot 10^{-6} \frac{A}{V}} = -0,0159159 \cdot 10^{6} \Omega = -15,92k\Omega
$$

$$
\underline{R}_{C1} = 0\Omega - j \cdot 15,92k\Omega
$$

$$
\overline{R}_{C1} = \sqrt{R_{1,r}^2 + R_{1,i}^2} \implies \overline{R}_{C1} = \sqrt{(-15,92k\Omega)^2 + (0\Omega)^2} = 15,92k\Omega
$$
\n
$$
\phi_{R_{C1}} = \arctan\left[\frac{R_{C1,i}}{R_{C1,r}}\right] \implies \phi_{G_{C1}} = \arctan\left[\frac{-15,92k\Omega}{0\Omega}\right] = -90^\circ
$$

 $\underline{R}_{C1} = 0\Omega - j \cdot 15,92k\Omega = 15,92k\Omega \angle -90^{\circ}$ 

1.3. Bestimmen Sie den komplexen Widerstand  $\underline{R}_{ges} = \underline{R}_{C1} + \underline{R}_1$  in der Normal- und der Versorform

$$
\underline{R}_{ges} = \underline{R}_{1} + \underline{R}_{C1}
$$
\n
$$
\underline{R}_{1} = 1,5k\Omega + j0k\Omega = 1,5k\Omega \angle 0^{\circ}
$$
\n
$$
\underline{R}_{C1} = 0\Omega - j \cdot 15,92k\Omega = 15,92k\Omega \angle -90^{\circ}
$$
\n
$$
\underline{R}_{ges} = 1,5k\Omega + j0k\Omega + 0\Omega - j \cdot 15,92k\Omega = 1,5k\Omega - j \cdot 15,92k\Omega
$$
\n
$$
\overline{R}_{ges} = \sqrt{R_{ges,r}^{2} + R_{ges,i}^{2}} \implies \overline{R}_{ges} = \sqrt{(1,5k\Omega)^{2} + (-15,92k\Omega)^{2}} = \sqrt{2,25(k\Omega)^{2} + 253,4(k\Omega)^{2}}
$$
\n
$$
= \sqrt{255,7(k\Omega)^{2}} = 15,99k\Omega
$$
\n
$$
\phi_{R_{ges}} = \arctan\left[\frac{R_{ges,j}}{R_{ges,r}}\right] \implies \phi_{R_{ges}} = \arctan\left[\frac{-15,92k\Omega}{1,5k\Omega}\right] = \arctan(-10,61) = -84,62^{\circ}
$$
\n
$$
\underline{R}_{ges} = 1,5k\Omega - j \cdot 15,92k\Omega = 15,99k\Omega \angle -84,62^{\circ}
$$

- 1.4. Bestimmen Sie den komplexen Strom  $I_1$  in der Normal- und der Versorform
- 1.5. Bestimmen Sie den komplexen Strom  $I_{R_1}$  durch R<sub>1</sub> in der Normal- und der Versorform
- 1.6. Bestimmen Sie den komplexen Strom  $I_{C_1}$  durch C<sub>1</sub> in der Normal- und der Versorform

$$
I_{1} = I_{R_{1}} = I_{C_{1}} = \frac{U_{E}}{R_{ges}}
$$
  
\n
$$
I_{1} = I_{1,r} + j \cdot I_{1,i} = \tilde{I}_{1}e^{j\phi_{i1}} = \tilde{I}_{1} \angle \phi_{I_{1}}
$$
  
\n
$$
U_{E} = 2V\angle 0^{\circ} = 2V + j \cdot 0V
$$
  
\n
$$
R_{ges} = 1,5k\Omega - j \cdot 15,92k\Omega = 15,99k\Omega\angle -84,62^{\circ}
$$
  
\n
$$
I_{1} = \frac{2,0V\angle 0^{\circ}}{15,99k\Omega\angle -84,62^{\circ}} = 125,1\mu A\angle 84,62^{\circ}
$$
  
\n
$$
I_{1,r} = \text{Re}\left\{I_{1}\right\} = \tilde{I}_{1} \cos[\phi_{I_{1}}] \implies I_{1,r} = 125,1\mu A \cdot \cos[84,62^{\circ}] = 125,1\mu A \cdot (0,09376) = 11,73\mu A
$$
  
\n
$$
I_{1,i} = \text{Im}\left\{I_{1}\right\} = \tilde{I}_{1} \sin[\phi_{I_{1}}] \implies I_{1,i} = 125,1\mu A \cdot \sin[84,62^{\circ}] = 125,1\mu A \cdot (0,9956) = 124,5\mu A
$$
  
\n
$$
I_{1} = 125,1\mu A\angle 84,62^{\circ} = 11,73\mu A + j \cdot 124,5\mu A
$$
  
\n
$$
I_{1} = \tilde{I}_{R_{1}} = \tilde{I}_{C_{1}}
$$

1.7. Bestimmen Sie die komplexe Spannung  $U_{C_1}$  über C<sub>1</sub> in der Normal- und der Versorform 1.8. Bestimmen Sie die komplexe Spannung  $\underline{U}_A = \underline{U}_{R_1}$  über R<sub>1</sub> in der Normal- und der Versorform  $\underline{U}_{C1} = \underline{I}_1 \cdot \underline{R}_{C1}$ 

$$
\underline{I}_1 = 125, 1\mu A \angle 84, 62^\circ = 11, 73\mu A + j \cdot 124, 5\mu A \qquad \underline{R}_{C1} = 0\Omega - j \cdot 15, 92k\Omega = 15, 92k\Omega \angle -90^\circ
$$

 $\underline{U}_{C1} = 125,1 \mu A \angle 84,62^{\circ} \cdot 15,92 \kappa \Omega \angle -90^{\circ} = 1,992 V \angle -5,38^{\circ}$ 

$$
U_{C1,r} = \text{Re}\{\underline{U}_{C1}\} = \overline{U}_{C1} \cos[\phi_{R_{C1}}] \implies U_{C1,r} = 1,992V \cdot \cos[-5,38^\circ] = 1,992V \cdot (0,9956) = 1,983V
$$
  

$$
U_{C1,i} = \text{Im}\{\underline{U}_{C1}\} = \overline{U}_{C1} \sin[\phi_{R_{C1}}] \implies U_{C1,r} = 1,992V \cdot \sin[-5,38^\circ] = 1,992V \cdot (-0,09376) = -186,8mV
$$

 $\underline{U}_{C1} = 1,992V\angle -5,38^\circ = 1,983V - j \cdot 186,8mV$ 

 $\underline{U}_{R1} = \underline{I}_1 \cdot \underline{R}_1$ 

 $I_1 = 125, 1 \mu A \angle 84, 62^{\circ} = 11, 73 \mu A + j \cdot 124, 5 \mu A$   $I_2 = 1, 5k\Omega + j0k\Omega = 1, 5k\Omega \angle 0^{\circ}$ 

 $\underline{U}_A = \underline{U}_{R1} = 125, 1 \mu A \angle 84, 62^\circ \cdot 1, 5 k \Omega \angle 0^\circ = 187, 7 mV \angle 84, 62^\circ$ 

 $U_{R1,i} = \text{Im} \{\underline{U}_{R1}\} = \overline{U}_{R1} \sin[\phi_{R1}] \implies U_{R1,i} = 187,7mV \cdot \sin[84,62^{\circ}] = 187,7mV \cdot (0,9956) = 186,9mV$  $U_{R1,r} = \text{Re}\{\underline{U}_{R1}\} = \overline{U}_{R1} \cos[\phi_{R_1}] \Rightarrow U_{R1,r} = 187,7mV \cdot \cos[84,62^\circ] = 187,7mV \cdot (0,09376) = 17,6mV$ 

 $\underline{U}_{R1} = 187,7 mV\angle 84,62^{\circ} = 17,6 mV + j186,9 mV$ 

1.9. Überprüfen Sie den Maschensatz durch die Berechnung von  $\underline{U}_E = \underline{U}_{R_1} + \underline{U}_{C_1}$  in der Normalform Probe:

 $U_E = U_{R1} + U_{C1}$ 

$$
\underline{U}_E = 2V\angle 0^\circ = 2V + j \cdot 0V
$$

 $\underline{U}_{C1} = 1,992V\angle -5,38^\circ = 1,983V - j \cdot 186,8mV$  $\underline{U}_{R1} = 187,7mV\angle 84,62^{\circ} = 17,6mV + j186,9mV$ 

 $= 2,0006 + j0,0001V$   $\approx 2V + j \cdot 0V = U_E$  $\underline{U}_E = 17,6mV + j186,9mV$  + 1,983V –  $j \cdot 186,8mV$  $V = 0.0176V + j0.1869V + 1.983V - j \cdot 0.1868V$ 

$$
\underline{D} = \breve{D} \angle \phi_D = D_r + j \cdot D_i = \frac{U_A}{U_E}
$$

100 *für die Frequenz Hz*

$$
\underline{U}_{E,100Hz} = 2V\angle 0^{\circ} = 2V + j \cdot 0V \qquad \underline{U}_{A,100Hz} = \underline{U}_{R1,100Hz} = 187,7mV\angle 84,62^{\circ} = 17,6mV + j186,9mV
$$

 $t_{100Hz} = \frac{167,7\mu\text{V}\ \text{204,02}}{2V\ \text{60}} = 0,09385\ \text{284,62}$  $2V\angle 0$  $=\frac{187,7mV\angle 84,62^{\circ}}{2V\angle 0^{\circ}}=0,09385\angle 84,62^{\circ}$ *V*  $\underline{D}_{100Hz} = \frac{187,7mV}{2V}$ 

> 3  $D_{i,100\,Hz} = \text{Im} \{\underline{D}\} = \overline{D} \sin[\phi_D] \Rightarrow D_i = 0.09385 \cdot \sin[84,62^\circ] = 0.09385 \cdot (0.9956) = 93,44 \cdot 10^{-1}$ 3  $D_{r,100Hz} = \text{Re} \{\underline{D}\} = \overline{D} \cos[\phi_D] \implies D_r = 0.09385 \cdot \cos[84.62^\circ] = 0.09385 \cdot (0.09376) = 8,799 \cdot 10^{-7}$

 $3 + 3024410^{-3}$  $\underline{D}_{100Hz} = 0,09385\angle 84,62^\circ = 8,799\cdot 10^{-3} + j \cdot 93,44\cdot 10^{-3}$ 

- 2. Bestimmen Sie die folgenden Werte für die Frequenz von f=1kHz.
- 2.1. Bestimmen Sie den komplexen Widerstand  $\underline{R}_1$  von R<sub>1</sub> in der Normal- und der Versorform

$$
\underline{R}_{1} = R_{1,r} + jR_{1,i} = \overline{R}_{1}e^{j\phi_{R_{1}}} = \overline{R}_{1} \angle \phi_{R_{1}} \qquad \phi_{R_{1}} = \arctan\left[\frac{R_{1,i}}{R_{1,r}}\right] \qquad \overline{R}_{1} = \sqrt{R_{1,r}^{2} + R_{1,i}^{2}}
$$
\n
$$
R_{1,r} = 1,5k\Omega \qquad R_{1,i} = 0k\Omega
$$
\n
$$
\phi_{R_{1}} = \arctan\left[\frac{0k\Omega}{1,5k\Omega}\right] = 0^{\circ} \qquad \overline{R}_{1} = \sqrt{(1,5k\Omega)^{2} + (0k\Omega)^{2}} = 1,5k\Omega
$$
\n
$$
\underline{R}_{1} = 1,5k\Omega + j0k\Omega = 1,5k\Omega \angle 0^{\circ}
$$

2.2. Bestimmen Sie den komplexen Widerstand  $R_{C1}$  von C<sub>1</sub> in der Normal- und der Versorform

$$
\underline{R}_{C1} = R_{C1,r} + jR_{C1,i} = \overline{R}_{C1}e^{j\phi_{R_{C1}}} = \overline{R}_{C1} \angle \phi_{R_{C1}} \qquad R_{C1,i} = -\frac{1}{\omega \cdot C} \quad mit \quad \omega = 2\pi \cdot f
$$
\n
$$
C = 100nF \qquad f = 1KHz
$$
\n
$$
R_{C1,r} = 0\Omega
$$
\n
$$
R_{C1,i} = -\frac{1}{2 \cdot \pi \cdot 1kHz \cdot 100nF} = -\frac{1}{628,3 \cdot 10^{-6} \frac{A}{V}} = -0,00159159 \cdot 10^{6} \Omega = -1,592k\Omega
$$

$$
\underline{R}_{C1} = 0\Omega - j \cdot 1{,}592k\Omega
$$

$$
\overline{R}_{C1} = \sqrt{R_{1,r}^2 + R_{1,i}^2} \implies \overline{R}_{C1} = \sqrt{(-1,592k\Omega)^2 + (0\Omega)^2} = 1,592k\Omega
$$
\n
$$
\phi_{R_{C1}} = \arctan\left[\frac{R_{C1,i}}{R_{C1,r}}\right] \implies \phi_{G_{C1}} = \arctan\left[\frac{-1,592k\Omega}{0\Omega}\right] = -90^\circ
$$

 $\underline{R}_{C1} = 0\Omega - j \cdot 1{,}592k\Omega = 1{,}592k\Omega \angle -90^{\circ}$ 

1,

*C r*

⎣

2.3. Bestimmen Sie den komplexen Widerstand  $\underline{R}_{ges} = \underline{R}_{C1} + \underline{R}_1$  in der Normal- und der Versorform

$$
R_{ges} = R_1 + R_{C1}
$$
  
\n
$$
R_1 = 1,5k\Omega + j0k\Omega = 1,5k\Omega \angle 0^{\circ}
$$
  
\n
$$
R_{C1} = 0\Omega - j \cdot 1,592k\Omega = 1,592k\Omega \angle -90^{\circ}
$$
  
\n
$$
R_{ges} = 1,5k\Omega + j0k\Omega + 0\Omega - j \cdot 1,592k\Omega = 1,5k\Omega - j \cdot 1,592k\Omega
$$
  
\n
$$
\tilde{R}_{ges} = \sqrt{R_{ges,r}^2 + R_{ges,i}^2} \implies \tilde{R}_{ges} = \sqrt{(1,5k\Omega)^2 + (-1,592k\Omega)^2} = \sqrt{2,25(k\Omega)^2 + 2,534(k\Omega)^2}
$$
  
\n
$$
= \sqrt{4,784(k\Omega)^2} = 2,187k\Omega
$$
  
\n
$$
\phi_{R_{ges}} = \arctan\left[\frac{R_{ges,i}}{R_{ges,r}}\right] \implies \phi_{R_{ges}} = \arctan\left[\frac{-1,592k\Omega}{1,5k\Omega}\right] = \arctan(-1,061) = -46,7^{\circ}
$$
  
\n
$$
R_{ges} = 1,5k\Omega - j \cdot 1,592k\Omega = 2,187k\Omega \angle -46,7^{\circ}
$$

- 2.4. Bestimmen Sie den komplexen Strom  $I_1$  in der Normal- und der Versorform
- 2.5. Bestimmen Sie den komplexen Strom  $I_{R_1}$  durch  $R_1$  in der Normal- und der Versorform
- 2.6. Bestimmen Sie den komplexen Strom  $I_{C_1}$  durch C<sub>1</sub> in der Normal- und der Versorform

$$
\underline{I}_1 = \underline{I}_{R_1} = \underline{I}_{C_1} = \frac{U_E}{\underline{R}_{ges}}
$$
\n
$$
\underline{I}_1 = I_{1,r} + j \cdot I_{1,i} = \overline{I}_1 e^{j\phi_{I_1}} = \overline{I}_1 \angle \phi_{I_1}
$$
\n
$$
\underline{U}_E = 2V\angle 0^\circ = 2V + j \cdot 0V
$$
\n
$$
\underline{R}_{ges} = 1,5k\Omega - j \cdot 1,592k\Omega = 2,187k\Omega k\Omega \angle - 46,7^\circ
$$
\n
$$
\underline{I}_1 = \frac{2,0V\angle 0^\circ}{2,187k\Omega \angle - 46,7^\circ} = 914,5\mu\angle 46,7^\circ
$$
\n
$$
I_{1,r} = \text{Re}\{\underline{I}_1\} = \overline{I}_1 \cos[\phi_{I_1}] \implies I_{1,r} = 914,5\mu\angle \cdot \cos[46,7^\circ] = 125,1\mu\angle \cdot (0,6858) = 627,2\mu\angle 4
$$
\n
$$
I_{1,i} = \text{Im}\{\underline{I}_1\} = \overline{I}_1 \sin[\phi_{I_1}] \implies I_{1,i} = 914,5\mu\angle \cdot \sin[46,7^\circ] = 125,1\mu\angle \cdot (0,7278) = 665,6\mu\angle 4
$$
\n
$$
\underline{I}_1 = 914,5\mu\angle 46,7^\circ = 627,2\mu\angle 4 + j \cdot 665,6\mu\angle 4 \qquad \qquad = \underline{I}_{R_1} = \underline{I}_{C_1}
$$

2.7. Bestimmen Sie die komplexe Spannung  $U_{c_1}$ über C<sub>1</sub> in der Normal- und der Versorform 2.8. Bestimmen Sie die komplexe Spannung  $\underline{U}_A = \underline{U}_{R_1}$  über R<sub>1</sub> in der Normal- und der Versorform  $\underline{U}_{C1} = \underline{I}_1 \cdot \underline{R}_{C1}$ 

$$
\underline{I}_1 = 914, 5\,\mu\text{A} \angle 46, 7^\circ = 627, 2\,\mu\text{A} + j \cdot 665, 6\,\mu\text{A} \qquad \underline{R}_{C1} = 0\,\Omega - j \cdot 1, 592\,k\Omega = 1, 592\,k\Omega \angle -90^\circ
$$

 $\underline{U}_{c1} = 914, 5 \mu A \angle 46, 7 \cdot 1,592 k \Omega \angle -90^{\circ} = 1,456 V \angle -43,3^{\circ}$ 

$$
U_{C1,r} = \text{Re}\{\underline{U}_{C1}\} = \overline{U}_{C1} \cos[\phi_{R_{C1}}] \implies U_{C1,r} = 1,456V \cdot \cos[-43,3^\circ] = 1,456V \cdot (0,7278) = 1,060V
$$
  

$$
U_{C1,i} = \text{Im}\{\underline{U}_{C1}\} = \overline{U}_{C1} \sin[\phi_{R_{C1}}] \implies U_{C1,r} = 1,456V \cdot \sin[-43,3^\circ] = 1,456V \cdot (-0,6858) = -0,998
$$

$$
U_{C1} = 1,456 V \angle -43,3^{\circ} = 1,060 V - j0,9985 V
$$

$$
\underline{U}_{R1} = \underline{I}_1 \cdot \underline{R}_1
$$
\n
$$
\underline{I}_1 = 914, 5\mu A \angle 46, 7^\circ = 627, 2\mu A + j \cdot 665, 6\mu A
$$
\n
$$
\underline{R}_1 = 1, 5k\Omega + j0k\Omega = 1, 5k\Omega \angle 0^\circ
$$
\n
$$
\underline{U}_A = \underline{U}_{R1} = 914, 5\mu A \angle 46, 7^\circ \cdot 1, 5k\Omega \angle 0^\circ = 1, 372V \angle 46, 7^\circ
$$
\n
$$
U_{R1,r} = \text{Re}\{\underline{U}_{R1}\} = \check{U}_{R1} \cos[\phi_{R1}] \implies U_{R1,r} = 1, 372V \cdot \cos[46, 7^\circ] = 1, 372V \cdot (0, 6858) = 0, 9409V
$$

 $U_{R1,t} = \text{Im} \{ \underline{U}_{R1} \} = \overline{U}_{R1} \sin[\phi_{R1}] \implies U_{R1,t} = 1,372V \cdot \sin[46,7^\circ] = 1,372V \cdot (0,7278) = 0,9985V$ 

 $\underline{U}_{R1} = 1,372 V \angle 46,7^{\circ} = 0,9409 V + j0,9985 V$ 

2.9. Überprüfen Sie den Maschensatz durch die Berechnung von  $\underline{U}_E = \underline{U}_{R_1} + \underline{U}_{C_1}$  in der Normalform Pr obe:

$$
\underline{U}_E = \underline{U}_{R1} + \underline{U}_{C1}
$$

$$
\underline{U}_E = 2V\angle 0^\circ = 2V + j \cdot 0V
$$

$$
\underline{U}_{R1} = 1,372V\angle 46,7^{\circ} = 0,9409V + j0,9985V
$$

$$
\underline{U}_{C1} = 1,456V\angle -43,3^{\circ} = 1,060V - j0,9985V
$$

 $= 2,0009 + j0V$   $\approx 2V + j \cdot 0V = U_E$  $\underline{U}_E = 0.9409V + j0.9985V$  + 1,060V - j0.9985V

$$
\underline{D} = \breve{D} \angle \phi_D = D_r + j \cdot D_i = \frac{U_A}{U_E}
$$

1 *für die Frequenz kHz*

$$
\underline{U}_{E,1kHz} = 2V\angle 0^{\circ} = 2V + j \cdot 0V \qquad \underline{U}_{A,1kHz} = \underline{U}_{R1,1kHz} = 1,372V\angle 46,7^{\circ} = 0,9409V + j0,9985V
$$

 $0,686\angle 46,7$  $2V\angle 0$  $1,372 V \angle 46,7$  $t_{1kHz} = \frac{1,372V\angle 46,7^{\circ}}{2V\angle 0^{\circ}} = 0,686\angle 46,7^{\circ}$ *V*  $D_{1kHz} = \frac{1,372V}{2V}$ 

> $D_{i,1kHz} = \text{Im} {\{\underline{D}\}} = \tilde{D} \sin[\phi_D] \Rightarrow D_i = 0,686 \cdot \sin[46,7^\circ] = 0,686 \cdot (0,7278) = 0,4993$  $D_{r,1kHz} = \text{Re} \{\underline{D}\} = \overline{D} \cos[\phi_D] \implies D_r = 0,686 \cdot \cos[46,7^\circ] = 0,686 \cdot (0,6858) = 0,4705$

 $\underline{D}_{1kHz} = 0,686\angle 46,7^{\circ} = 0,4705 + j\cdot 0,4993$ 

- 3. Bestimmen Sie die folgenden Werte für die Frequenz von f=10kHz.
- 3.1. Bestimmen Sie den komplexen Widerstand  $\underline{R}_1$  von R<sub>1</sub> in der Normal- und der Versorform

$$
\underline{R}_1 = R_{1,r} + jR_{1,i} = \overline{R}_1 e^{j\phi_{R_1}} = \overline{R}_1 \angle \phi_{R_1} \qquad \phi_{R_1} = \arctan\left[\frac{R_{1,i}}{R_{1,r}}\right] \qquad \overline{R}_1 = \sqrt{R_{1,r}^2 + R_{1,i}^2}
$$
\n
$$
R_{1,r} = 1,5k\Omega \qquad R_{1,i} = 0k\Omega
$$
\n
$$
\phi_{R_1} = \arctan\left[\frac{0k\Omega}{1,5k\Omega}\right] = 0^\circ \qquad \overline{R}_1 = \sqrt{(1,5k\Omega)^2 + (0k\Omega)^2} = 1,5k\Omega
$$
\n
$$
\underline{R}_1 = 1,5k\Omega + j0k\Omega = 1,5k\Omega \angle 0^\circ
$$

3.2. Bestimmen Sie den komplexen Widerstand  $R_{C1}$  von C<sub>1</sub> in der Normal- und der Versorform

$$
\underline{R}_{C1} = R_{C1,r} + jR_{C1,i} = \overline{R}_{C1}e^{j\phi_{R_{C1}}} = \overline{R}_{C1} \angle \phi_{R_{C1}} \qquad R_{C1,i} = -\frac{1}{\omega \cdot C} \quad mit \quad \omega = 2\pi \cdot f
$$
\n
$$
C = 100nF \qquad f = 10kHz
$$
\n
$$
R_{C1,r} = 0\Omega
$$
\n
$$
R_{C1,i} = -\frac{1}{2 \cdot \pi \cdot 10kHz \cdot 100nF} = -\frac{1}{6283 \cdot 10^{-6} \frac{A}{V}} = -0,000159159 \cdot 10^{6} \Omega = -159,2\Omega
$$
\n
$$
\underline{R}_{C1} = 0\Omega - j \cdot 159,2\Omega
$$

$$
\breve{R}_{C1} = \sqrt{R_{1,r}^2 + R_{1,i}^2} \quad \Rightarrow \quad \breve{R}_{C1} = \sqrt{(-159,2\Omega)^2 + (0\Omega)^2} = 159,2\Omega
$$

$$
\phi_{R_{C1}} = \arctan\left[\frac{R_{C1,i}}{R_{C1,r}}\right] \implies \phi_{G_{C1}} = \arctan\left[\frac{-159,2\Omega}{0\Omega}\right] = -90^{\circ}
$$

 $\underline{R}_{C1} = 0\Omega - j \cdot 159,2\Omega = 159,2\Omega \angle -90^{\circ}$ 

3.3. Bestimmen Sie den komplexen Widerstand  $\underline{R}_{ges} = \underline{R}_{C1} + \underline{R}_1$  in der Normal- und der Versorform

$$
\underline{R}_{ges} = \underline{R}_{1} + \underline{R}_{C1}
$$
\n
$$
\underline{R}_{1} = 1,5k\Omega + j0k\Omega = 1,5k\Omega \angle 0^{\circ}
$$
\n
$$
\underline{R}_{C1} = 0\Omega - j \cdot 159,2\Omega = 159,2\Omega \angle -90^{\circ}
$$
\n
$$
\underline{R}_{ges} = 1,5k\Omega + j0k\Omega + 0\Omega - j \cdot 159,2\Omega = 1,5k\Omega - j \cdot 159,2\Omega
$$
\n
$$
\overline{R}_{ges} = \sqrt{R_{ges,r}^{2} + R_{ges,i}^{2}} \implies \overline{R}_{ges} = \sqrt{(1,5k\Omega)^{2} + (-0,1592k\Omega)^{2}} = \sqrt{2,25(k\Omega)^{2} + 0,02534(k\Omega)^{2}}
$$
\n
$$
= \sqrt{2,275(k\Omega)^{2}} = 1,508k\Omega
$$
\n
$$
\phi_{R_{ges}} = \arctan\left[\frac{R_{ges,i}}{R_{ges,r}}\right] \implies \phi_{R_{ges}} = \arctan\left[\frac{-159,2\Omega}{1,5k\Omega}\right] = \arctan(-0,1061) = -6,056^{\circ}
$$
\n
$$
\underline{R}_{ges} = 1,5k\Omega - j \cdot 159,2\Omega = 1,508k\Omega \angle -6,056^{\circ}
$$

- 3.4. Bestimmen Sie den komplexen Strom  $I_1$  in der Normal- und der Versorform
- 3.5. Bestimmen Sie den komplexen Strom  $I_{R_1}$  durch  $R_1$  in der Normal- und der Versorform
- 3.6. Bestimmen Sie den komplexen Strom  $I_{C_1}$  durch C<sub>1</sub> in der Normal- und der Versorform

$$
\underline{I}_1 = \underline{I}_{R_1} = \underline{I}_{C_1} = \frac{U_E}{\underline{R}_{ges}}
$$
\n
$$
\underline{I}_1 = I_{1,r} + j \cdot I_{1,i} = \overline{I}_1 e^{j\phi_{I_1}} = \overline{I}_1 \angle \phi_{I_1}
$$
\n
$$
\underline{U}_E = 2V\angle 0^\circ = 2V + j \cdot 0V
$$
\n
$$
\underline{R}_{ges} = 1,5k\Omega - j \cdot 159,2\Omega = 1,508k\Omega\angle -6,056^\circ
$$
\n
$$
\underline{I}_1 = \frac{2,0V\angle 0^\circ}{1,508k\Omega\angle -6,056^\circ} = 1,326mA\angle 6,056^\circ
$$
\n
$$
I_{1,r} = \text{Re}\{\underline{I}_1\} = \overline{I}_1 \cos[\phi_{I_1}] \implies I_{1,r} = 1,326mA \cdot \cos[6,056^\circ] = 1,326mA \cdot (0,9944) = 1,319mA
$$
\n
$$
I_{1,i} = \text{Im}\{\underline{I}_1\} = \overline{I}_1 \sin[\phi_{I_1}] \implies I_{1,i} = 1,326mA \cdot \sin[6,056^\circ] = 1,326mA \cdot (0,1055) = 139,9\mu A
$$
\n
$$
\underline{I}_1 = 1,326mA\angle 6,056^\circ = 1,319mA + j \cdot 139,9\mu A \implies \underline{I}_{R_1} = \underline{I}_{C_1}
$$

3.7. Bestimmen Sie die komplexe Spannung  $U_{C_1}$  über C<sub>1</sub> in der Normal- und der Versorform 3.8. Bestimmen Sie die komplexe Spannung  $\underline{U}_A = \underline{U}_{R_1}$  über R<sub>1</sub> in der Normal- und der Versorform  $\underline{U}_{C1} = \underline{I}_1 \cdot \underline{R}_{C1}$ 

$$
\underline{I}_1 = 1,326mA\angle 6,056^\circ = 1,319mA + j \cdot 139,9 \mu A \qquad \underline{R}_{C1} = 0\Omega - j \cdot 159,2\Omega = 159,2\Omega \angle -90^\circ
$$

 $\underline{U}_{C1} = 1,326 \text{ mA} \angle 6,056^{\circ} \cdot 159,2\Omega \angle -90^{\circ} = 211,1 \text{ m} V \angle -83,94^{\circ}$ 

$$
U_{C1,r} = \text{Re}\{\underline{U}_{C1}\} = \overline{U}_{C1} \cos[\phi_{R_{C1}}] \implies U_{C1,r} = 211, \ln V \cdot \cos[-83,94^\circ] = 211, \ln V \cdot (0,1055) = 22,27mV
$$
  

$$
U_{C1,i} = \text{Im}\{\underline{U}_{C1}\} = \overline{U}_{C1} \sin[\phi_{R_{C1}}] \implies U_{C1,r} = 211, \ln V \cdot \sin[-83,94^\circ] = 211, \ln V \cdot (-0,9944) = -209,9mV
$$

 $\underline{U}_{C1} = 211, \ln V \angle -83,94^{\circ} = 22,27mV - j \cdot 209,9mV$ 

 $\underline{U}_{R1} = \underline{I}_1 \cdot \underline{R}_1$ 

 $I_1 = 1,326 \text{ mA} \angle 6,056^\circ = 1,319 \text{ mA} + j \cdot 139,9 \mu A$   $I_2 = 1,5k\Omega + j0k\Omega = 1,5k\Omega \angle 0^\circ$ 

 $\underline{U}_A = \underline{U}_{R1} = 1,326 \text{mA} \angle 6,056^\circ \cdot 1,5 \text{k}\Omega \angle 0^\circ = 1,989 \text{V} \angle 6,056^\circ$ 

 $U_{R1,i} = \text{Im} \{\underline{U}_{R1}\} = \overline{U}_{R1} \sin[\phi_{R1}]\implies U_{R1,i} = 1,989V \cdot \sin[6,056^\circ] = 1,989V \cdot (0,1055) = 0,2098V$  $U_{R1,r} = \text{Re}\{\underline{U}_{R1}\} = \overline{U}_{R1} \cos[\phi_{R_1}] \Rightarrow U_{R1,r} = 1,989V \cdot \cos[6,056^\circ] = 1,989V \cdot (0,9944) = 1,978V$ 

 $\underline{U}_{R1} = 1,989V\angle 6,056^{\circ} = 1,978V + j0,2098V$ 

3.9. Überprüfen Sie den Maschensatz durch die Berechnung von  $\underline{U}_E = \underline{U}_{R_1} + \underline{U}_{C_1}$  in der Normalform Pr obe:

 $U_E = U_{R1} + U_{C1}$ 

$$
\underline{U}_E = 2V\angle 0^\circ = 2V + j \cdot 0V
$$

 $\underline{U}_{C1} = 211, \ln V \angle -83,94^{\circ} = 22,27mV - j \cdot 209,9mV$  $\underline{U}_{R1} = 1,989V\angle 6,056^{\circ} = 1,978V + j0,2098V$ 

 $= 2,00027 - j0,0001V$   $\approx 2V + j \cdot 0V = U_E$  $\underline{U}_E = 1,978V + j0,2098V$   $+ 22,27mV - j \cdot 209,9mV$  $y = 1,978V + j0,2098V + 0,02227V - j \cdot 0,2099V$ 

$$
\underline{D} = \check{D} \angle \phi_D = D_r + j \cdot D_i = \frac{U_A}{U_E}
$$

*für die Frequenz* 10kHz

$$
\underline{U}_{E,10kHz} = 2V\angle 0^{\circ} = 2V + j \cdot 0V \qquad \underline{U}_{A,10kHz} = \underline{U}_{R1,10kHz} = 1,989V\angle 6,056^{\circ} = 1,978V + j0,2098V
$$

0,9945∠6,056  $2V\angle 0$ 1,989V∠6,056  $t_{10kHz} = \frac{1,989V\angle 6,056^{\circ}}{2V\angle 0^{\circ}} = 0,9945\angle 6,056^{\circ}$ *V*  $D_{10kHz} = \frac{1,989V}{2V}$ 

> $D_{i,10kHz} = \text{Im} \{\underline{D}\} = \overline{D} \sin[\phi_D] \implies D_i = 0.9945 \cdot \sin[6.056^\circ] = 0.9945 \cdot (0.1055) = 0.1049$  $D_{r,10kHz} = \text{Re}\{\underline{D}\} = \overline{D}\cos[\phi_D] \implies D_r = 0.9945 \cdot \cos[6.056^\circ] = 0.9945 \cdot (0.9944) = 0.9889$

 $\underline{D}_{10kHz} = 0,9945\angle 6,056^{\circ} = 0,9889 + j\cdot 0,1049$ 

4. Bestimmen Sie die Spannungsdämpfung *E A*  $\underline{D}_1 = \frac{U_A}{U_E}$  für f=100 Hz,  $\underline{D}_2$  für f=1kHz und  $\underline{D}_3$  für f=10kHz in der Normal- und der Versorform

$$
\underline{D} = \breve{D} \angle \phi_D = D_r + j \cdot D_i = \frac{U_A}{U_E}
$$

für die Frequenz 100 Hz

 $\underline{U}_{E,100Hz} = 2V\angle 0^{\circ} = 2V + j\cdot 0V \qquad \underline{U}_{A,100Hz} = \underline{U}_{R1,100Hz} = 187,7mV\angle 84,62^{\circ} = 17,6mV + j186,9mV$ 

$$
\underline{D}_{100\,Hz} = \frac{187,7mV\angle 84,62^{\circ}}{2V\angle 0^{\circ}} = 0,09385\angle 84,62^{\circ}
$$

 $\text{Im}\{\underline{D}\} = \overline{D}\sin[\phi_D] \Rightarrow D_i = 0.09385 \cdot \sin[84.62^\circ] = 0.09385 \cdot (0.9956) = 93.44 \cdot 10^{-3}$  $D_{r,100Hz} = \text{Re}\{\underline{D}\} = \overline{D}\cos[\phi_D] \Rightarrow D_r = 0.09385 \cdot \cos[84.62^\circ] = 0.09385 \cdot (0.09376) = 8,799 \cdot 1$  $D_{i,100\,Hz} = \text{Im}\{\underline{D}\} = \overline{D}\sin[\phi_D] \Rightarrow D_i = 0.09385 \cdot \sin[84.62^\circ] = 0.09385 \cdot (0.9956) = 93.44 \cdot 10^{-1}$ 

 $0,09385\angle 84,62^{\circ} = 8,799\cdot 10^{-3} + j \cdot 93,44\cdot 10^{-3}$  $\underline{D}_{100\,Hz} = 0.09385 \angle 84.62^\circ = 8.799 \cdot 10^{-3} + j \cdot 93.44 \cdot 10^{-3}$ 

1 *für die Frequenz kHz*

 $\underline{U}_{E,1kHz} = 2V\angle 0^{\circ} = 2V + j \cdot 0V$   $\underline{U}_{A,1kHz} = \underline{U}_{R1,1kHz} = 1,372V\angle 46,7^{\circ} = 0,9409V + j0,9985V$ 

 $0,686 \angle 46,7$  $2V\angle 0$  $1,372 V\angle 46,7$  $_{1kHz} = \frac{1,372V\angle 46,7^{\circ}}{2V\angle 0^{\circ}} = 0,686\angle 46,7^{\circ}$ *V*  $D_{1kHz} = \frac{1,372V}{2V}$ 

> $D_{i,1kHz} = \text{Im}\{\underline{D}\} = \overline{D}\sin[\phi_D] \Rightarrow D_i = 0,686 \cdot \sin[46,7^\circ] = 0,686 \cdot (0,7278) = 0,4993$  $D_{r,1kHz} = \text{Re}\{\underline{D}\} = \overline{D}\cos[\phi_D] \Rightarrow D_r = 0,686 \cdot \cos[46,7^\circ] = 0,686 \cdot (0,6858) = 0,4705$

 $\underline{D}_{1kHz} = 0,686\angle 46,7^{\circ} = 0,4705 + j\cdot 0,4993$ 

$$
\underline{D} = \check{D} \angle \phi_D = D_r + j \cdot D_i = \frac{U_A}{U_E}
$$

*für die Frequenz* 10kHz

$$
\underline{U}_{E,10kHz} = 2V\angle 0^{\circ} = 2V + j \cdot 0V \qquad \underline{U}_{A,10kHz} = \underline{U}_{R1,10kHz} = 1,989V\angle 6,056^{\circ} = 1,978V + j0,2098V
$$

$$
\underline{D}_{10kHz} = \frac{1,989V\angle 6,056^{\circ}}{2V\angle 0^{\circ}} = 0,9945\angle 6,056^{\circ}
$$

 $D_{i,10kHz} = \text{Im} \{\underline{D}\} = \overline{D} \sin[\phi_D] \implies D_i = 0.9945 \cdot \sin[6.056^\circ] = 0.9945 \cdot (0.1055) = 0.1049$  $D_{r,10kHz} = \text{Re}\{\underline{D}\} = \overline{D}\cos[\phi_D] \implies D_r = 0.9945 \cdot \cos[6.056^\circ] = 0.9945 \cdot (0.9944) = 0.9889$ 

 $\underline{D}_{10kHz} = 0,9945\angle 6,056^{\circ} = 0,9889 + j\cdot 0,1049$ 

$$
\underline{D} = \breve{D} \angle \phi_D = D_r + j \cdot D_i = \frac{U_A}{U_E}
$$

Dämpfung für die Frequenz 100Hz, 1kHz, 10kHz

$$
\underline{U}_{E,10kHz} = 2V\angle 0^{\circ} = 2V + j \cdot 0V
$$

$$
\underline{U}_{A,100Hz} = 187,7mV\angle 84,62^{\circ} = 17,6mV + j186,9mV
$$
  

$$
\underline{D}_{100Hz} = 0,09385\angle 84,62^{\circ} = 8,799 \cdot 10^{-3} + j \cdot 93,44 \cdot 10^{-3}
$$

 $\underline{D}_{1kHz} = 0,686\angle 46,7^{\circ} = 0,4705 + j\cdot 0,4993$  $\underline{U}_{A,1kHz} = 1,372V\angle 46,7^{\circ} = 0,9409V + j0,9985V$ 

$$
\underline{U}_{A,10kHz} = 1,989V\angle 6,056^{\circ} = 1,978V + j0,2098V
$$
  

$$
\underline{D}_{10kHz} = 0,9945\angle 6,056^{\circ} = 0,9889 + j\cdot
$$

0,1049

## **Lösung:**

#### **5. Aufgabenkomplex - 2. Aufgabe**

#### **Spannungen und Ströme am RC-Bandpass bei einer Frequenz außerhalb der Resonanzfrequenz**

- 1. Bestimmen Sie die Augangsspannung *U <sup>A</sup>* und die Spannungsdämpfung *D* für die Frequenz von **f=4kHz.**
- 1.1. Bestimmen Sie den komplexen Widerstand  $R_1$  von  $R_1$  in der Normal- und der Versorform

$$
\underline{R}_1 = R_{1,r} + jR_{1,i} = \breve{R}_1 e^{j\phi_{R_1}} = \breve{R}_1 \angle \phi_{R_1} \qquad \phi_{R_1} = \arctan\left[\frac{R_{1,i}}{R_{1,r}}\right] \qquad \breve{R}_1 = \sqrt{R_{1,r}^2 + R_{1,i}^2}
$$

$$
R_{1,r} = 50\Omega \qquad R_{1,i} = 0k\Omega
$$

 $\left[\frac{0k\Omega}{50\Omega}\right] = 0^\circ$   $\widetilde{R}_1 = \sqrt{(50\Omega)^2 + (0k\Omega)^2} = 50\Omega$  $\mathsf{L}$ Ω  $=\arctan\left(\frac{0k\Omega}{500}\right)=0^{\circ}$   $\widetilde{R}_1=\sqrt{(50\Omega)^2+(0k\Omega)^2}=50$ 50  $\arctan \left| \frac{0k\Omega}{\epsilon_0 \Omega} \right| = 0^\circ$   $\qquad \tilde{R}_1 = \sqrt{(50\Omega)^2 + (0k\Omega)^2}$  $R_{R_1}$  = arctan  $\left| \frac{0k\Omega}{50\Omega} \right| = 0^\circ$   $\qquad \overline{R}_1 = \sqrt{(50\Omega)^2 + (0k\Omega)^2}$  $\phi_{R}$  = arctan  $\left| \frac{0k\Omega}{50\Omega} \right| = 0^{\circ}$   $\qquad \tilde{R}$ 

$$
\underline{R}_1 = 50\Omega + j0k\Omega = 50\Omega \angle 0^{\circ}
$$

1.2. Bestimmen Sie den komplexen Widerstand  $\underline{R}_{C1}$  von C<sub>1</sub> in der Normal- und der Versorform Nutzen Sie dabei den Leitwert *G*<sub>C1</sub>

$$
\underline{G}_{C1} = G_{C1,r} + jG_{C1,i} = \overline{G}_{C1}e^{j\phi_{C1}} = \overline{G}_{C1} \angle \phi_{G_{C1}}
$$
\n
$$
C = 397.9nF \qquad R_{PC1} = 10M\Omega \qquad f = 4kHz
$$
\n
$$
G_{C1,r} = \frac{1}{R_{PC1}} \implies G_{C1,r} = \frac{1}{10M\Omega} = 100 \cdot 10^{-9} S = 100nS
$$
\n
$$
R_{C,i} = -\frac{1}{\omega \cdot C} \qquad mit \quad \omega = 2\pi \cdot f
$$
\n
$$
R_{C,i} = \frac{1}{2 \cdot \pi \cdot 4kHz \cdot 397.9nF} = \frac{1}{10000 \cdot 10^{-6} \frac{A}{V}} = \frac{1V}{10 \cdot 10^{-3} A} = 0.1 \cdot 10^{3} \Omega = 100\Omega
$$

$$
G_{C1,i} = -\frac{1}{R_{C,i}} \implies G_{C1,i} = -\frac{1}{-100\Omega} = 10mS
$$

$$
\underline{G}_{C1} = 100nS + j \cdot 10mS
$$

$$
\Rightarrow \vec{G}_{C1} = \sqrt{G_{1,r}^2 + G_{1,i}^2} \Rightarrow \vec{G}_{C1} = \sqrt{(100nS)^2 + (10mS)^2} = \sqrt{(0,0001mS)^2 + (10mS)^2}
$$
  
\n
$$
= \sqrt{(0,0001 \cdot 10^{-3} S)^2 + (10 \cdot 10^{-3} S)^2} = \sqrt{0,0000001 \cdot 10^{-6} S^2 + 100 \cdot 10^{-6} S^2}
$$
  
\n
$$
= \sqrt{100,0000001 \cdot 10^{-6} S^2} = 10,00000001 \cdot 10^{-3} S \approx 10mS
$$
  
\n
$$
\Rightarrow \phi_{G_{C1}} = \arctan \left[ \frac{G_{C1,i}}{G_{C1,r}} \right] \Rightarrow \phi_{G_{C1}} = \arctan \left[ \frac{5mS}{100nS} \right] = \arctan \left[ \frac{5 \cdot 10^{-3} S}{100 \cdot 10^{-9} S} \right]
$$
  
\n
$$
\arctan \left[ \frac{10 \cdot 10^{-3} S}{10^{-7} S} \right] = \arctan [10 \cdot 10^4] = 89,99994 \approx 90^\circ
$$
  
\n
$$
\underline{G}_{C1} = 100nS + j \cdot 10mS = 10mS \angle 90^\circ
$$

$$
\underline{R}_{C1} = \frac{1}{\underline{G}_{C1}} \implies \underline{R}_{C1} = \frac{1}{10mS \angle 90^{\circ}} = \frac{1}{10mS} \angle -90^{\circ} = 100\Omega \angle -90^{\circ}
$$

 $R_{C1,r} + jR_{C1,i} = R_{C1}e^{j\varphi_{R_{C1}}} = R_{C1} \angle \phi_{R_{C1}}$  $\underline{R}_{C1} = R_{C1,r} + jR_{C1,i} = R_{C1}e^{j\varphi_{R_{C1}}} = R_{C1} \angle \phi_{R}$ *j*  $C_1 - R_{C1,r} + JR_{C1,i} - R_{C1} \epsilon$   $- R_{C1} \angle \varphi_{R_c}$  $\widetilde{R}_{C1}e^{j\phi_{R_{C1}}} = \widetilde{R}_{C1} \angle \phi_{R}$ 

$$
R_{C1,r} = \text{Re}\{\underline{R}_{C1}\} = \overline{R}_{C1}\cos[\phi_{R_{C1}}] \implies R_{C1,r} = 100\Omega \cdot \cos[-90^\circ] = 100\Omega \cdot (0) = 0\Omega
$$
  

$$
R_{C1,i} = \text{Im}\{\underline{R}_{C1}\} = \overline{R}_{C1}\sin[\phi_{R_{C1}}] \implies R_{C1,i} = 100\Omega \cdot \sin[-90^\circ] = 100\Omega \cdot (-1) = -100\Omega
$$

 $R<sub>C1</sub> = 100Ω∠-90° = 0Ω - j \cdot 100Ω$ </u>

1.3. Bestimmen Sie den komplexen Widerstand  $\underline{R}_{L1}$  von L<sub>1</sub> in der Normal- und der Versorform

*j*

$$
\underline{R}_{L1} = R_{L1,r} + jR_{L1,i} = \overline{R}_{L1}e^{j\phi_{R_{L1}}} = \overline{R}_{L1} \angle \phi_{R_{L1}}
$$
\n
$$
L_{1} = 3,183mH \qquad R_{L1} = 10\Omega \qquad f = 4kHz
$$
\n
$$
R_{L1,r} = R_{L1} \implies R_{L1,r} = 10\Omega
$$
\n
$$
R_{L1,i} = \omega \cdot L = 2 \cdot \pi \cdot f \cdot L \implies R_{L1,i} = 2 \cdot \pi \cdot 4kHz \cdot 3,183mH = 2 \cdot \pi \cdot 4 \cdot 10^{3} \frac{1}{s} \cdot 3,183 \cdot 10^{-3} \frac{Vs}{A}
$$
\n
$$
= 79,9975\Omega \approx 80\Omega
$$
\n
$$
\underline{R}_{L1} = 10\Omega + j \cdot 80\Omega
$$
\n
$$
\overline{R}_{L1} = \sqrt{R_{L1,r}^{2} + R_{L1,i}^{2}} \implies \overline{R}_{L1} = \sqrt{(10\Omega)^{2} + (80\Omega)^{2}} = \sqrt{100\Omega^{2} + 6400\Omega^{2}}
$$
\n
$$
= \sqrt{6500\Omega^{2}} = 80,62\Omega
$$
\n
$$
\phi_{R_{L1}} = \arctan\left[\frac{G_{L1,i}}{G_{L1,r}}\right] \implies \phi_{R_{L1}} = \arctan\left[\frac{80\Omega}{10\Omega}\right] = 82,87^{\circ}
$$

$$
\underline{R}_{L1} = 10\Omega + j \cdot 80\Omega = 80,62\Omega \angle 82,87^{\circ}
$$

1.4. Bestimmen Sie den komplexen Widerstand  $\underline{R}_{ges} = \underline{R}_1 + \underline{R}_{C1} + \underline{R}_{L1}$  in der Normal- und der Versorform

$$
\underline{R}_{\text{ges}} = \underline{R}_1 + \underline{R}_{C1} + \underline{R}_{L1}
$$

- $\underline{R}_{C1} = 100\Omega \angle -90^{\circ} = 0\Omega j \cdot 100\Omega$   $\underline{R}_{L1} = 10\Omega + j \cdot 80\Omega = 80{,}62\Omega \angle 82{,}87^{\circ}$  $\underline{R}_1 = 50\Omega + j0k\Omega = 50\Omega \angle 0^{\circ}$
- $\underline{R}_{ges} = 50\Omega + j0k\Omega + 0\Omega j \cdot 100\Omega + 10\Omega + j \cdot 80\Omega = 60\Omega j20\Omega$

$$
\overline{R}_{ges} = \sqrt{R_{ges,r}^2 + R_{ges,i}^2} \implies \overline{R}_{ges} = \sqrt{(60\Omega)^2 + (-20\Omega)^2} = \sqrt{3600\Omega^2 + 400\Omega^2}
$$

$$
= \sqrt{4000\Omega^2} = 63,24555\Omega \approx 63,25\Omega
$$

$$
\phi_{R_{ges}} = \arctan\left[\frac{R_{ges,i}}{R_{ges,r}}\right] \implies \phi_{R_{ges}} = \arctan\left[\frac{-20\Omega}{60\Omega}\right] = \arctan(-0.3333) = -18.43^{\circ}
$$

 $R<sub>ges</sub> = 60Ω - j20Ω = 63,25Ω∠-18,43°$ </u>

1.5.Bestimmen Sie die komplexen Ströme  $\underline{I}_1 = \underline{I}_{R_1} = \underline{I}_{C_1} = \underline{I}_{L_1}$  durch R<sub>1</sub>, C<sub>1</sub> und L<sub>1</sub>, in der Normal- und der Versorform

$$
\underline{I}_1 = \underline{I}_{R_1} = \underline{I}_{C_1} = \underline{I}_{L_1} = \frac{U_E}{\underline{R}_{ges}}
$$
\n
$$
\underline{I}_1 = I_{1,r} + j \cdot I_{1,i} = \overline{I}_1 e^{j\phi_{I_1}} = \overline{I}_1 \angle \phi_{I_1}
$$
\n
$$
\underline{U}_E = 5,0V\angle 0^\circ = 5V + j \cdot 0V
$$
\n
$$
\underline{R}_{ges} = 60\Omega - j20\Omega = 63,25\Omega\angle -18,43^\circ
$$
\n
$$
\underline{I}_1 = \frac{5,0V\angle 0^\circ}{63,25\Omega\angle -18,43^\circ} = 79,05mA\angle 18,43^\circ
$$
\n
$$
I_{1,r} = \text{Re}\{\underline{I}_1\} = \overline{I}_1 \cos[\phi_{I_1}] \implies I_{1,r} = 79,05mA \cdot \cos[18,43^\circ] = 79,05mA \cdot (0,9487) = 74,99mA
$$
\n
$$
I_{1,i} = \text{Im}\{\underline{I}_1\} = \overline{I}_1 \sin[\phi_{I_1}] \implies I_{1,i} = 79,05mA \cdot \sin[18,43^\circ] = 79,05mA \cdot (0,3161) = 24,99mA
$$

$$
\underline{I}_1 = 79,05 \, mA \angle 18,43^\circ = 74,99 \, mA + j24,99 \, mA
$$

- 1.6. Bestimmen Sie die komplexe Spannung  $U_{R1}$  über R<sub>1</sub> in der Normal- und der Versorform
- 1.7. Bestimmen Sie die komplexe Spannung  $U_{\text{Cl}}$ über C<sub>1</sub> in der Normal- und der Versorform
- 1.8. Bestimmen Sie die komplexe Spannung  $\underline{U}_A = \underline{U}_{L1}$  über L<sub>1</sub> in der Normal- und der Versorform

$$
U_{R1} = I_1 \cdot R_1
$$
\n
$$
I_1 = 79,05mA \angle 18,43^\circ = 74,99mA + j24,99mA \qquad R_1 = 50\Omega + j0k\Omega = 50\Omega \angle 0^\circ
$$
\n
$$
U_{R1} = 79,05mA \angle 18,43^\circ \cdot 50\Omega \angle 0^\circ = 3,953V \angle 18,43^\circ
$$
\n
$$
U_{R1,r} = \text{Re}\{U_{R1}\} = \tilde{U}_{R1} \cos[\phi_{R_1}] \implies U_{R1,r} = 3,953V \cdot \cos[18,43^\circ] = 3,953V \cdot (0,9487) = 3,75V
$$
\n
$$
U_{R1,i} = \text{Im}\{U_{R1}\} = \tilde{U}_{R1} \sin[\phi_{R_1}] \implies U_{R1,r} = 3,953V \cdot \sin[18,43^\circ] = 3,953V \cdot (0,3161) = 1,25V
$$
\n
$$
U_{R1} = 3,953V \angle 18,43^\circ = 3,75V + j \cdot 1,25V
$$
\n
$$
U_A = U_{L1} = I_1 \cdot R_{L1}
$$
\n
$$
I_1 = 79,05mA \angle 18,43^\circ = 74,99mA + j24,99mA \qquad R_{L1} = 10\Omega + j \cdot 80\Omega = 80,62\Omega \angle 82,87^\circ
$$
\n
$$
U_A = U_{L1} = 79,05mA \angle 18,43^\circ \cdot 80,62\Omega \angle 82,87^\circ = 6,373 \angle 101,3^\circ
$$
\n
$$
U_{R1,r} = \text{Re}\{U_{R1}\} = \tilde{U}_{R1} \cos[\phi_{R_{L1}}] \implies U_{R1,r} = 6,373 \cdot \cos[101,3^\circ] = 6,373 \cdot (-0,1959) = -1,248V
$$
\n
$$
U_{R1,r} = \text{Im}\{U_{R1}\} = \tilde{U}_{R1} \sin[\phi_{R_{L1}}] \implies U
$$

 $\underline{U}_A = \underline{U}_{L1} = 6,373 \angle 101,3^\circ = -1,248V + j \cdot 6,249V$ 

 $\underline{U}_{C1}$  = 79,05  $mA\angle 18,43^\circ \cdot 100 \Omega \angle -90^\circ$  = 7,905 $V\angle -71,57^\circ$  $I_1 = 79,05 \text{ mA} \angle 18,43^{\circ} = 74,99 \text{ mA} + j24,99 \text{ mA}$   $I_2 = 100 \Omega \angle -90^{\circ} = 0 \Omega - j \cdot 100 \Omega$  $\underline{U}_{C1} = \underline{I}_1 \cdot \underline{R}_{C1}$ 

 $U_{C1,i} = \text{Im} \{\underline{U}_{C1}\} = \overline{U}_{C1} \sin[\phi_{R_{C1}}] \implies U_{C1,r} = 7{,}905V \cdot \sin[-71{,}57^{\circ}] = 7{,}905V \cdot (-0{,}9487) = -7{,}499V$  $U_{C1,r} = \text{Re}\{\underline{U}_{C1}\} = \overline{U}_{C1} \cos[\phi_{R_{C1}}] \Rightarrow U_{C1,r} = 7{,}905V \cdot \cos[-71{,}57^{\circ}] = 7{,}905V \cdot (0{,}3161) = 2{,}499V$ 

 $\underline{U}_{C1} = 7,905V\angle -71,57^{\circ} = 2,499V - j \cdot 7,499V$ 

1.9. Bestimmen Sie die Spannungsdämpfung *E A U*  $\underline{D} = \frac{U_A}{V}$  in der Normal- und der Versorform

$$
\underline{D} = \overrightarrow{D} \angle \phi_D = D_r + j \cdot D_i = \frac{U_A}{U_E}
$$
  

$$
\underline{U}_E = 5,0V \angle 0^\circ = 5,0V + j \cdot 0V \qquad \underline{U}_A = \underline{U}_{L1} = 6,373V \angle 101,3^\circ = -1,248V + j \cdot 6,249V
$$
  

$$
\underline{D} = \frac{6,373V \angle 101,3^\circ}{5,0V \angle 0^\circ} = 1,275 \angle 101,3^\circ
$$

$$
D_r = \text{Re} \{ \underline{D} \} = \overline{D} \cos[\phi_D] \implies D_r = 1,275 \cdot \cos[101,3^\circ] = 1,275 \cdot (-0,1959) = -0,2498
$$
  

$$
D_i = \text{Im} \{ \underline{D} \} = \overline{D} \sin[\phi_D] \implies D_i = 1,275 \cdot \sin[101,3^\circ] = 1,275 \cdot (0,9806) = 1,25
$$

$$
\underline{D} = 1,275\angle 101,3^{\circ} = -0,073 + j \cdot 0,3669
$$

Probe:  
\n
$$
U_E = U_{R1} + U_{L1} + U_{C1}
$$
\n
$$
U_E = 5,0V∠0° = 5V + j \cdot 0V
$$
\n
$$
U_{R1} = 3,953V∠18,43° = 3,75V + j \cdot 1,25V
$$
\n
$$
U_{L1} = 6,373∠101,3° = -1,248V + j \cdot 6,249V
$$
\n
$$
U_{C1} = 7,905V∠-71,57° = 2,499V - j \cdot 7,499V
$$
\n
$$
U_E = 3,75V + j \cdot 1,25V -1,248V + j \cdot 6,249V + 2,499V - j \cdot 7,499V
$$
\n
$$
= 6,249 - 1,248V + j \cdot (7,499 - 7,499)
$$
\n
$$
= 5,00044V + j \cdot 0V = 5V + j \cdot 0V = U_E
$$

Re sonanzfrequenz:

$$
f = \frac{1}{2 \cdot \pi \sqrt{L_1 \cdot C_1}} = \frac{1}{2 \cdot \pi \sqrt{397,9nF \cdot 3,183mH}} = \frac{1}{2 \cdot \pi \sqrt{1,267 \cdot 10^{-9}}} = \frac{1}{2 \cdot \pi \cdot 35,59 \cdot 10^{-6}}
$$

$$
= \frac{1}{223,6 \cdot 10^{-6}} = 4,472kHz
$$